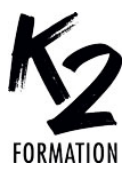

# **PROGRAMME DE FORMATION EN PRÉSENTIEL ET DISTANCIEL**

# **EFFETS VISUELS AVANCÉS AVEC AFTER EFFECTS**

# **NIVEAU AVANCÉ**

## **OBJECTIFS OPÉRATIONNELS**

Analyser des vidéos,comportant des effets visuels Préparer des fichiers vectoriels Animer la typographie Créer les effets visuels

Utiliser le tracking Intégrer la 3D dans les animations Optimiser le workflow en incorporant l'intelligence artificielle

## **Nos équipes s'engagent à vous rappeler sous 24 à 72 heures**

#### \_\_\_\_\_\_\_\_\_\_\_\_\_\_\_\_\_\_\_\_\_\_\_\_\_\_\_\_\_\_\_ **Public concerné**

Professionnels de l'audiovisuel et du design graphique désirant réaliser des habillages de programmes audiovisuels, des animations graphiques et des trucages vidéo.

#### \_\_\_\_\_\_\_\_\_\_\_\_\_\_\_\_\_\_\_\_\_\_\_\_\_\_\_\_\_\_\_ **Pré-requis**

Avoir suivi le module After Effects niveau 1 ou maîtriser l'animation et le Compositing 2D dans After Effects. La connaissance de Photoshop est requise et des notions d'Illustrator sont un plus.

### \_\_\_\_\_\_\_\_\_\_\_\_\_\_\_\_\_\_\_\_\_\_\_\_\_\_\_\_\_\_\_ **Durée de la formation et modalités**

**d'organisation**

En distanciel Durée: 35 heures 2100€ ht, 2520€ ttc. Entrée permanente. En présentiel Durée: 5 jours. Inter: 2100€ ht Intra: à partir de 1125€ ht la journée. Horaires: 9h30-13h/14h-17h30

#### \_\_\_\_\_\_\_\_\_\_\_\_\_\_\_\_\_\_\_\_\_\_\_\_\_\_\_\_\_\_\_ **Lieu de la formation**

Dans les locaux de nos partenaires ou à distance

\_\_\_\_\_\_\_\_\_\_\_\_\_\_\_\_\_\_\_\_\_\_\_\_\_\_\_\_\_\_\_ **Moyens et méthodes pédagogiques** Explications, démonstrations, exercices, vérification des acquis.

\_\_\_\_\_\_\_\_\_\_\_\_\_\_\_\_\_\_\_\_\_\_\_\_\_\_\_\_\_\_\_ **Profil du(des) formateur(s)** Plusieurs années d'expérience dans l'enseignement et dans la production.

#### \_\_\_\_\_\_\_\_\_\_\_\_\_\_\_\_\_\_\_\_\_\_\_\_\_\_\_\_\_\_\_ **Modalités d'évaluation**

Questionnaire d'évaluation en fin de session.

#### \_\_\_\_\_\_\_\_\_\_\_\_\_\_\_\_\_\_\_\_\_\_\_\_\_\_\_\_\_\_\_ **Moyens techniques**

En distanciel : le stagiaire doit disposer du logiciel enseigné, du logiciel permettant la connexion à distance avec le formateur et d'une connexion de bonne qualité. En présentiel : Un ordinateur par personne - Vidéo projecteur - Connexion Internet.

\_\_\_\_\_\_\_\_\_\_\_\_\_\_\_\_\_\_\_\_\_\_\_\_\_\_\_\_\_\_\_ *01/2024*

## » **L'intérêt d'utiliser des fichiers vectoriels pour l'animation**

Convertir les fichiers Illustrator en calques de forme

Animer les tracés de forme

Perfectionner les techniques de morphing des tracés vectoriels

Appliquer des effets de peinture et de rotoscopie

Ajouter des effets de néon et de lumières volumétriques

Animer des motifs répétitifs pour dynamiser les transitions

Application: réaliser un générique composé de dessins au trait animés

» **L'animation typographique** Créer des animations de texte élaborées Exploiter les possibilités des caches en Alpha et en Luminance

Utiliser des expressions Réaliser des animations de nombres Enrichir sa boîte à outils: trucs et astuces Le sens de la couleur dans le Motion Design

Cultiver les tendances: le Flat Design Utiliser les styles de calques et les modes de fusion

Application: Modifier l'atmosphère colorimétrique de plusieurs plans vidéo » **Les effets visuels**

Maîtriser les effets de déformation Créer des textures et des fonds animés Simuler des volumes 3D: CC Sphere, CC **Cylinder** 

Perfectionner la technique de Keying: Keylight et fonctions avancées

Tester les effets temporels: Echo, Déformation temporelle

Traiter des effets de vitesse: ralentis,

accélérés et gels d'image

S'initier à la data visualisation animée Développer des effets organiques

Application: Réaliser une série d'animations avec des effets visuels

» **Le tracking**

Contrôler le tracking des vidéos dans Mocha

Comprendre l'interface 3D

Exploiter l'effet de suivi de la caméra 3D Manipuler les calques 3D, les lumières, les ombres et les caméras Application: réaliser un habillage vidéo

# » **Les effets de particules**

Expérimenter les effets Cycore: Particle Systems II, Particle World, Ball **Action** 

Simuler des fluides: Mr Mercury

## Application: réaliser des effets de particules » **Les effets audio**

Synchroniser l'animation de l'image en rythme avec le son

Créer des effets de spectre audio dans un espace 2D et 3D

## » **La méthodologie**

Optimiser le flux de production Optimiser et archiver les projets After **Effects** 

Application: Finaliser les projets